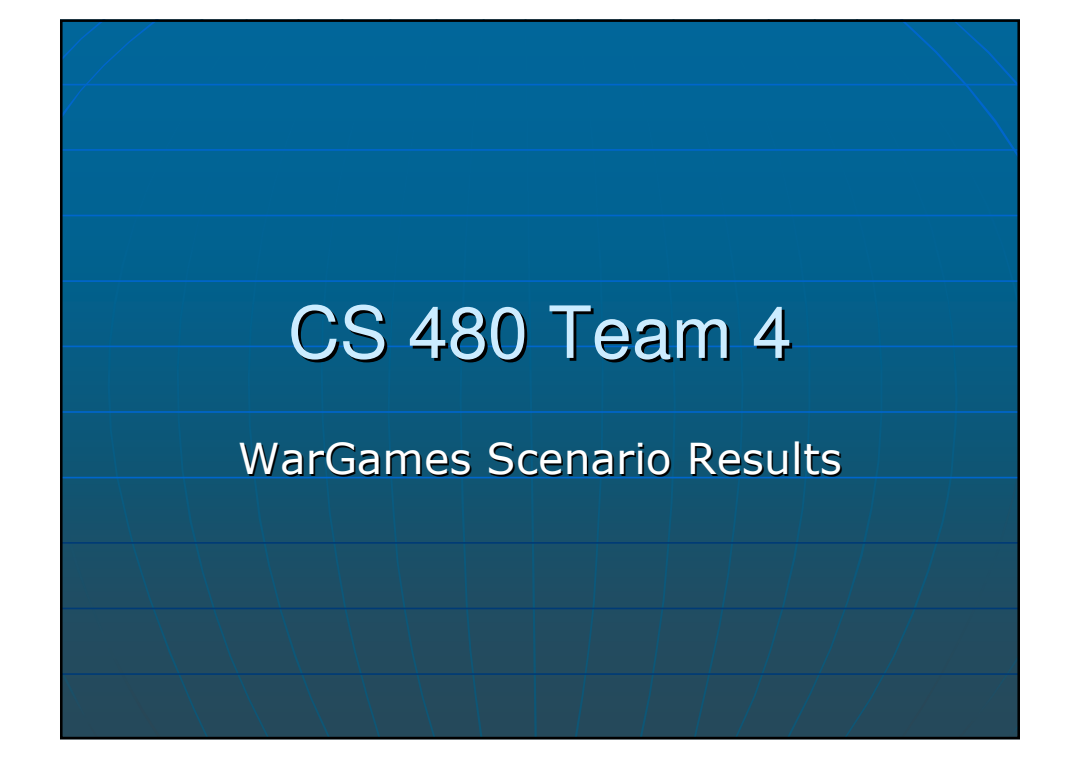

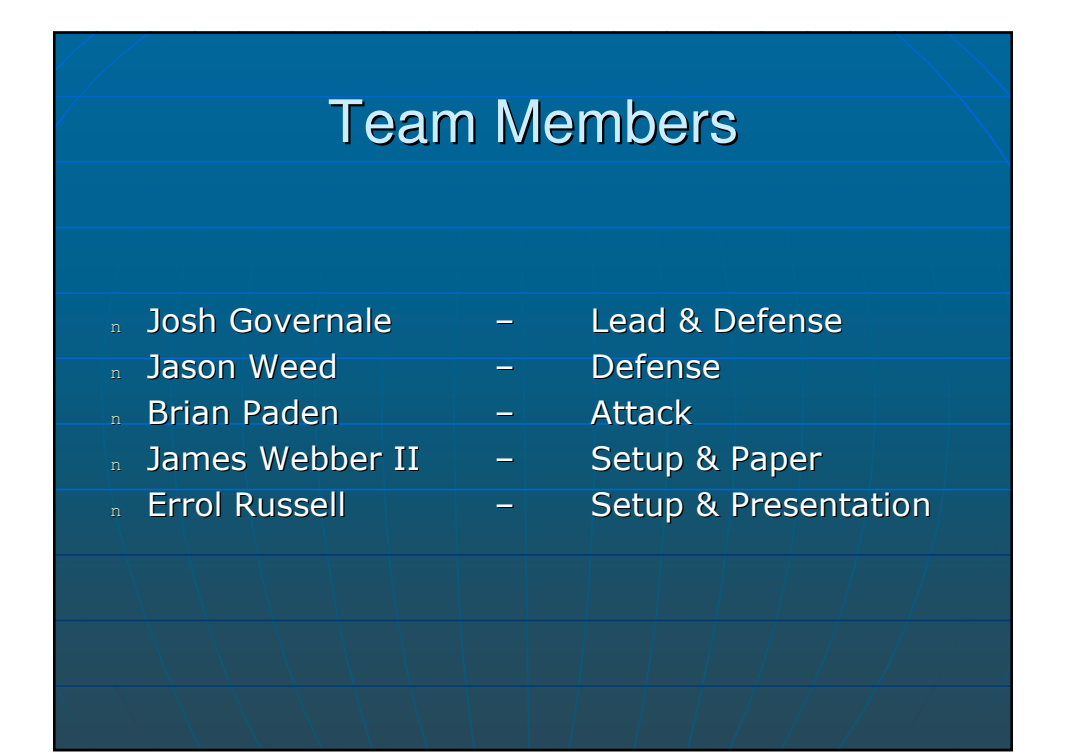

# Defensive #1 : WinXP Initial Setup

- n Our WinXP installation was XP Pro, SP1 (WinXPCS480exam1 image)
- n VNC v. 4.0 using ports 5900 and 5800
- n Apache 2.2.1
- n SSHD
- n SNMP
- n Smart Card Server
- n mySQL

# Defensive #1 : WinXP Measures Taken

- n Passwords changed for root, Apache, and VNC
- n Removed Smart Card Server
- n Installed HijackThis and ZoneAlarm
- n A number of running services discovered
- n Removed remote access to XP machine

## Defensive #1 : WinXP Measures Taken

- n Nessus showed that we had a shared folder in C:\Inetpub\ftproot. The file was a copy of the registry/password file and was setup to run as anonymous ftp.
- n Removed Shared Documents (my music, etc) from network share on Windows
- n Turned off services that have no reason to run:
	- Remote Registry
	- Wireless Zero Configuration
	- Portable Media Serial Number

# Defensive #1 : WinXP Measures Taken

- <sup>n</sup> Disabled Guest account status
- n Enabled prevention of users from installing printer drivers
- n Enabled restrictive CD-ROM access to locally logged on user
- $n$  Enabled restrictive floppy access to locally logged on user
- n Enabled strong (Windows 2000 or later) session key
- n Enabled "Do not display last user logged on"

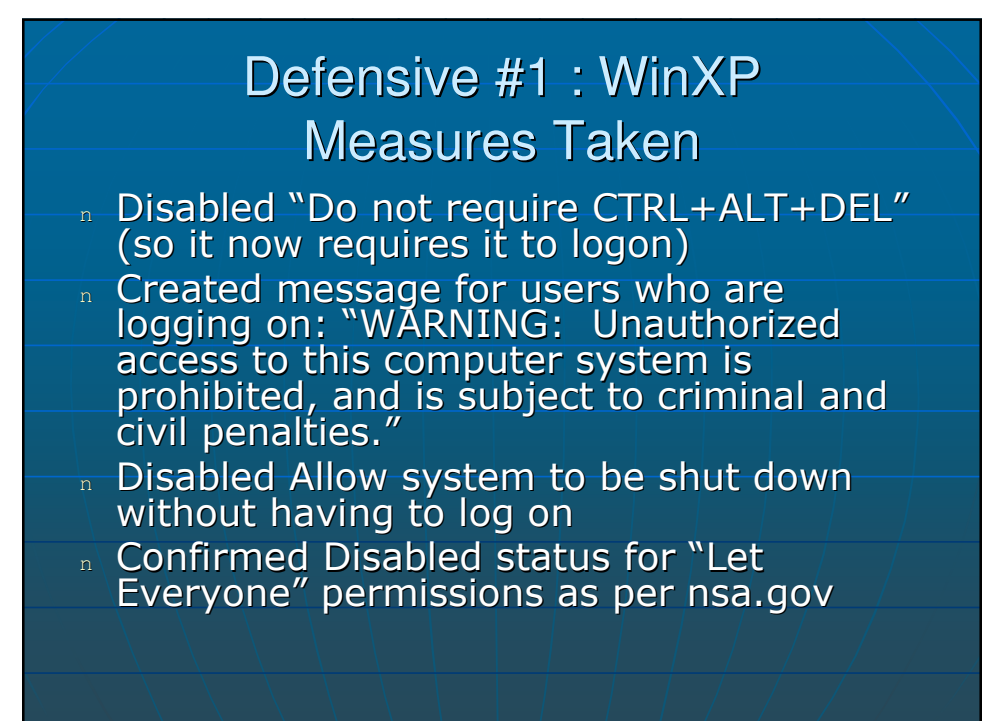

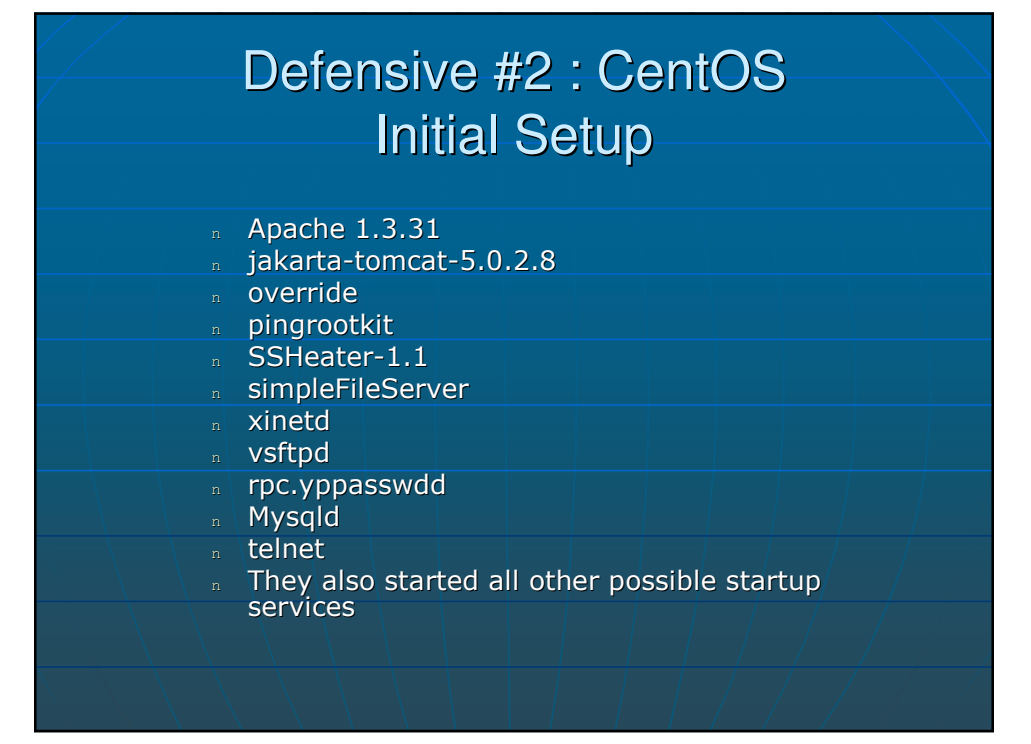

## Defensive #2 : CentOS Overview of Rootkits

#### Ping Root Kit

**n** Executes a root shell by simply executing the well known and "trusted" command with a special argument and a password.

#### OverRide Root Kit

- n Used on LKM Linux 2.6 that uses patched systemcalls.
	- Hides pids and automatically hides the pids of child processes
	- Hides network ports
	- Hides files which begin with a user-defined prefix
	- Can show the hidden pids.

## Defensive #2 : CentOS Measures Taken

- n Apache 1.3.31 was upgraded
- $n$  jakarta-tomcat-5.0.2.8 upgraded to 6.0.10
- override was removed
- n Patched pingrootkit (made backup copy of ping program in /bin/ping.bak)
- $n$  SSHeater-1.1 moved to  $\sim$ root/. and turned off and removed backdoor
- $\overline{\phantom{a}}$  simpleFileServer copied to  $\sim$ root/. left running (was a service). Attempted to fix up.
- n rpc.yppasswdd was turned off
- Removed users t1, team1, and t3
- Installed and configured Bastille

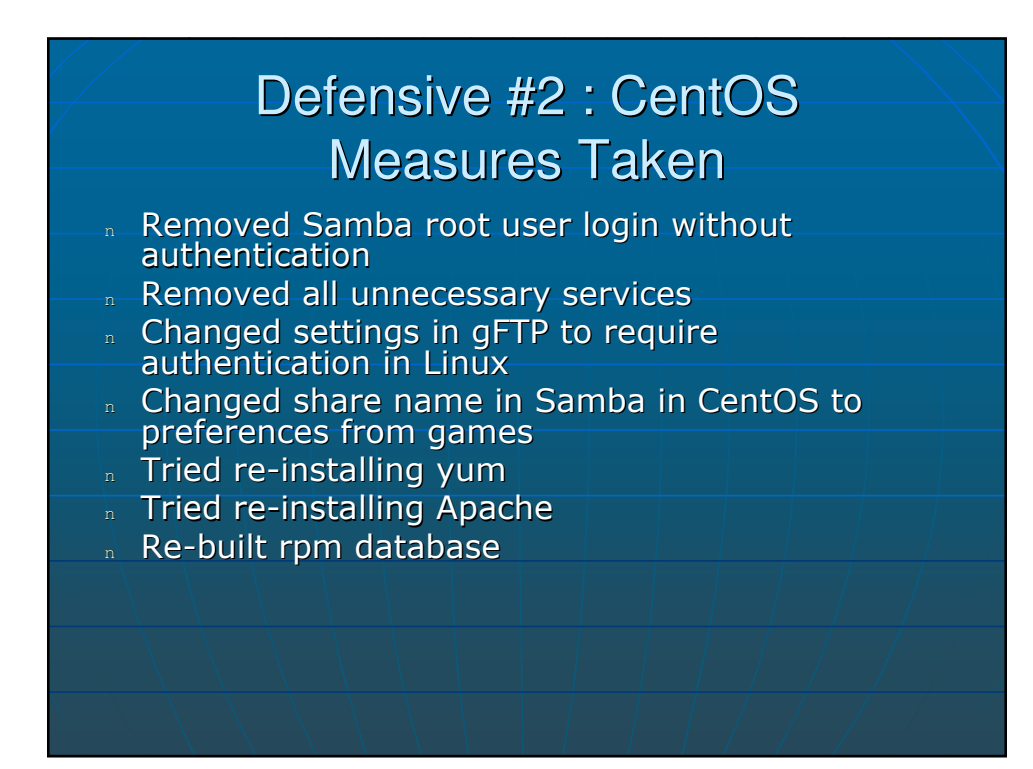

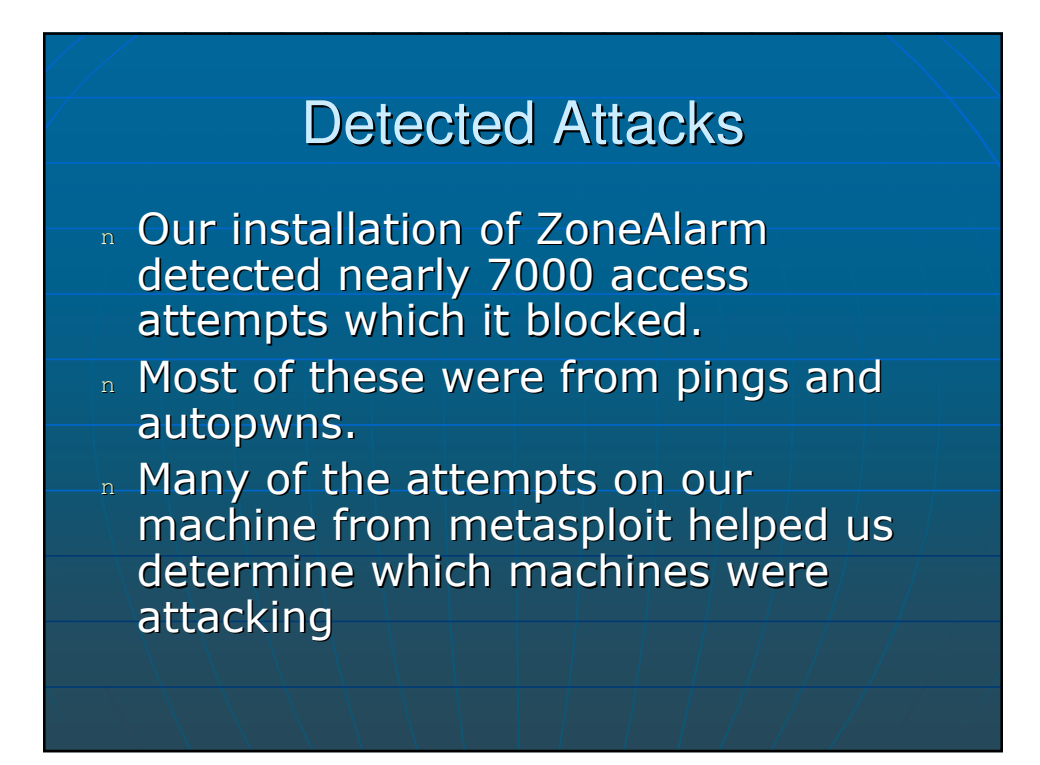

### On The Offensive

- $n-$ nmap the entire 172.18.1.\* network. Less than a minute later you have a list of all the IPs that are up and running.
- **n** Nessus scan any machines that look interesting. The first time this mean scanning the entire subnet to see who was running what.
- n Nikto scan the machines that are running web servers for a more detailed information about said web servers.
- n Look for any and all exploits discovered in Metasploit.
- n Also used: telnet and ftp

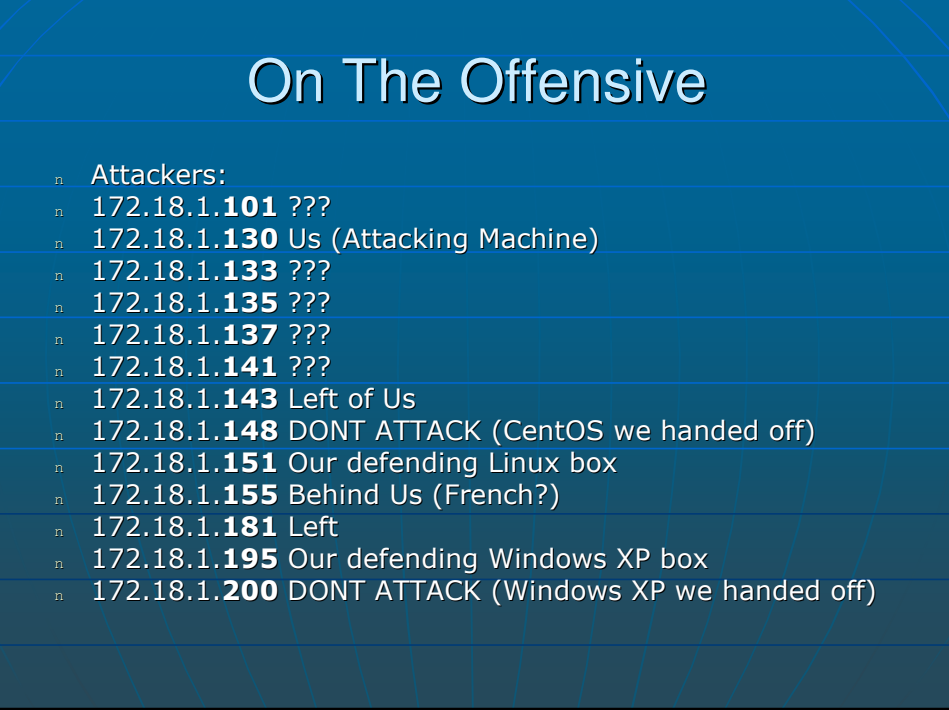

# **On The Offensive**

- **n Most of the attack time was spent looking up** extended details on what exploits Nessus had uncovered.
- n Anonymous ftp was running on the 155 machine.
- n The program must have been chrooted because it was difficult to get access to any interesting files.
- n Impossible to create files
- n Nothing hosted
- n Had a buffer overflow exploit, but we were unable to actually exploit it and crash the machine.

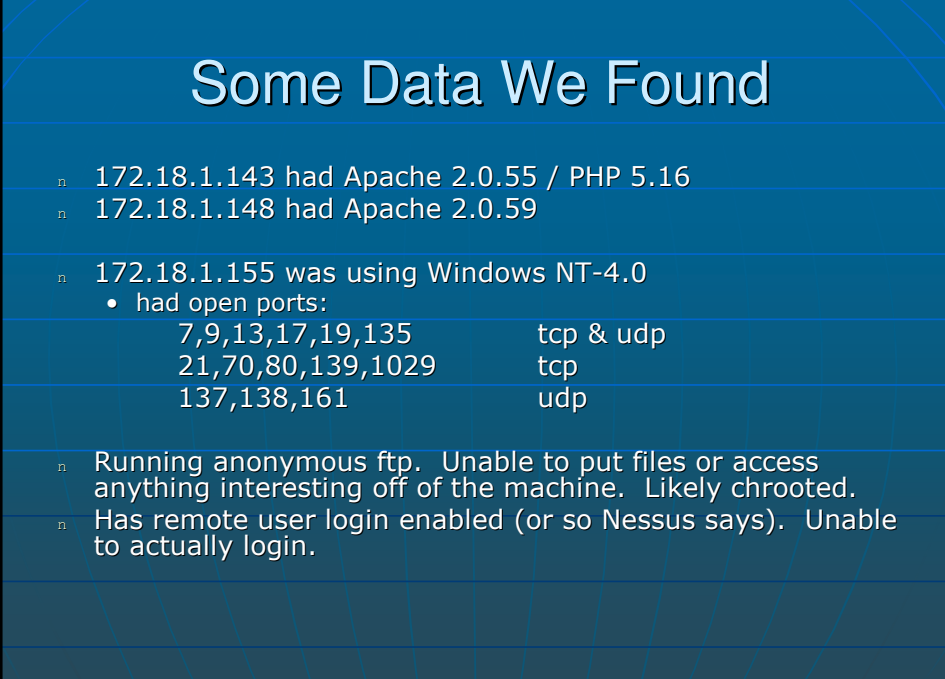

# Concluding Facts

- n We were not infiltrated or otherwise exploited.
- $\overline{\phantom{a}}$  It is the job of the system administrator to defend, not to attack, and to gain information about attackers for prosecution purposes.
- n Administrators who attack other networks or computers create liability concerns for their company.
- n If our actions were applied to a real world scenario, we believe we would have performed quite well.